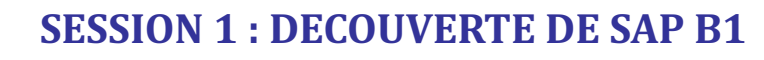

**Durée : 3 jours / 21H** Tarif:  $1000 \text{ } \in$  /jour

## **Objectifs pédagogiques**

Identifier les données nécessaires à la passation Prendre en main la solution SAP Business One Utiliser les fonctions visuelles de base Gérer les profils de base de l'application

# **Public**

innov

Tous les futurs utilisateurs clés de la solution SAP Business One

#### **Prérequis**

Connaissances générales en informatique et outils de gestion

#### **Méthodologie pédagogique**

Point en amont de la formation avec restitution du besoin client.

Point en fin de journée de formation, recueil des impressions, régulation sur les autres journées en fonction de l'évolution pédagogique.

Évaluation à chaud en fin de formation, débriefing sur l'écart éventuel, formalisation d'une régulation sur les points soulevés.

# **Moyens d'encadrement de la formation**

IBS s'engage à adapter chaque formation aux besoins réels du stagiaire. L'animation est basée sur une pédagogie active, avec des exercices pratiques et personnalisés qui permet l'ancrage en temps réel. Cette animation s'appuie sur une alternance d'exposés théoriques et pratiques.

Support de cours consultables en ligne par chaque participant. Travaux pratiques.

#### **Lieu de formation**

Cette formation est possible en présentiel dans vos locaux ou en distanciel grâce à une connexion avec votre ordinateur ou votre smartphone

#### **Modalités et délais d'accès**

Inscription via notre convention de formation : au minimum 30 jours avant le démarrage de la session

Si prise en charge par un OPCO : vous devez en faire la demande à votre OPCO un mois avant le démarrage de la session

#### **Contacts**

Téléphone : 09 78 80 38 63

Mail: contact@innov-bs.com

# **Accessibilité**

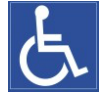

Nos intervenants savent adapter leurs méthodologies pédagogiques en fonction des différentes situations d'handicap.

innov

## $\blacktriangleright$  **Identification et validation des données d'origine** Mettre en lumière les données nécessaires à la passation vers SAP Business One, les qualifier et les préparer pour l'intégration future

## $\blacktriangleright$  Introduction au concept ERP

Découverte des concepts de base de l'ERP SAP B1, les fonctions essentielles couvertes par ce système et les usages les plus fréquents applicables dessus

## **Architecture client/serveur**

Présentation de l'architecture générale de la solution, les caractéristiques générales des postes clients ainsi que de l'installation serveur

- **Connexion et navigation dans l'IU (menus, cockpit)** Présentation des pratiques de base pour naviguer dans les différents écrans de la solution SAP
- 4 **Utilisation de l'aide en ligne** Présentation des fichiers d'aide en ligne ainsi que de la profondeur des

# 4 **Gestion des affichage et options de formulaires**

Présentation de la gestion du paramétrage des écrans utilisateurs et fonctionnement des formulaires principaux

# $\rightarrow$  **Gestion et impression des documents**

Visualisation, création et modification des documents opérationnels de base de SAP B1

# **Gestion de la messagerie**

Connection et paramétrage de base de la messagerie interne MS Outlook avec la messagerie interne SAP

#### **Gestion des notifications**

Paramétrage de base des notifications et alertes sur les différents éléments informatifs accessibles par l'utilisateur

#### **Clôture de session et bilan**

Atelier de questionnement oral par tour de table, mesure des écarts d'acquisition des compétences

# **Suivi et évaluation**

Attestation de présence émargée quotidiennement par les stagiaires et le formateur. Évaluation à chaud en fin de journée et attestation de formation individualisée en fin de cycle

#### **Dates**

Nous consulter

# **Disposition pratiques**

Effectif maximum : 8 participants

**Innov : Business & Service**, spécialiste de la solution SAP Business One SIRET : 44185232400074 - N° DE DA / 24 41 00889 41 18 Rue de Mantes, Le Charlesbourg Bâtiment D 92700 Colombes Innov-bs.com - 09 78 80 38 63 - contact@innov-bs.com V1.0 – 22/01/2021